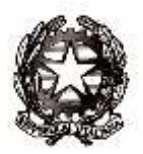

*Ministero dell'Istruzione, dell'Università e della Ricerca*

*Dipartimento per il sistema educativo di istruzione e formazione Direzione generale per gli ordinamenti scolastici e la valutazione del sistema nazionale di istruzione Dipartimento per la programmazione e la gestione delle risorse umane, finanziarie e strumentali Direzione generale per le risorse umane e finanziarie*

> Ai Dirigenti scolastici degli Istituti di Istruzione Secondaria di secondo grado LORO SEDI

e, p.c., Ai Direttori degli Uffici Scolastici Regionali

Al Capo di Gabinetto del Ministro

Al Capo Dipartimento per il sistema educativo di istruzione e formazione

Al Capo Dipartimento per la programmazione e la gestione delle risorse umane, finanziarie e strumentali

SEDE

## OGGETTO: Novità della Legge di Bilancio 2019 in tema di percorsi per le competenze trasversali e per l'orientamento

Come è noto, la legge 30 dicembre 2018, n. 145, relativa al "*Bilancio di previsione dello Stato per l'anno finanziario 2019 e bilancio pluriennale per il triennio 2019-2021*" (Legge di Bilancio 2019) apporta modifiche alla disciplina dei percorsi di alternanza scuola lavoro di cui al decreto legislativo 15 aprile 2005, n. 77, che vanno ad incidere sulle disposizioni contenute nell'articolo 1, commi 33 e seguenti, della legge 13 luglio 2015, n. 107.

Tali modifiche, contenute nell'articolo 1, commi da 784 a 787, della citata legge, sono di seguito illustrate, al fine di assicurare l'uniforme applicazione delle nuove disposizioni su tutto il territorio nazionale.

A partire dall'anno scolastico 2018/2019, gli attuali percorsi in alternanza scuola lavoro sono ridenominati "*percorsi per le competenze trasversali e per l'orientamento*" e sono attuati per una durata complessiva:

a) non inferiore a **210** ore nel triennio terminale del percorso di studi degli istituti professionali;

*Viale Trastevere n. 76/A – 00153 Roma – C.F. 80185250588 - Tel. 06/58495869/5922 - [dgosv@postacert.istruzione.it](mailto:dgosv@postacert.istruzione.it)*

- b) non inferiore a **150** ore nel secondo biennio e nell'ultimo anno del percorso di studi degli istituti tecnici;
- c) non inferiore a **90** ore nel secondo biennio e nel quinto anno dei licei.

La revisione delle ore minime dei percorsi permette alle istituzioni scolastiche in indirizzo, a partire dal corrente anno scolastico, di rimodulare la durata dei percorsi già progettati anche in un'ottica pluriennale, laddove, in coerenza con il Piano Triennale dell'Offerta Formativa, gli Organi Collegiali preposti alla programmazione didattica ne ravvedano la necessità.

La legge in esame prevede, inoltre, la definizione di Linee guida in merito ai suddetti percorsi per le competenze trasversali e l'orientamento, da emanare con decreto del Ministro dell'istruzione, dell'università e della ricerca. Dette Linee guida, attualmente in fase di predisposizione da parte di questo Ministero, troveranno applicazione a partire dal prossimo anno scolastico, per i progetti che avranno inizio, ovvero saranno in corso, a tale epoca.

Si fa rinvio all'annuale Ordinanza Ministeriale sugli esami di Stato per le indicazioni relative alla breve relazione e/o all'elaborato multimediale che i candidati presenteranno durante il colloquio.

Per quanto concerne le risorse finanziarie, si precisa che in attuazione della predetta disposizione normativa (Legge di Bilancio 2019) occorre ridurre per ciascuna istituzione scolastica, in misura proporzionale alla revisione delle ore minime dei percorsi, la risorsa finanziaria comunicata in sede di assegnazione preventiva relativamente al periodo gennaio-agosto 2019 (nota Direzione generale per le risorse umane e finanziarie prot. 19270 del 28 settembre 2018).

Entro il corrente mese di Febbraio si provvederà a comunicare definitivamente le risorse finanziarie assegnate alle istituzioni scolastiche per le attività relative ai percorsi per le competenze trasversali e per l'orientamento per il periodo gennaio-agosto 2019, con effetto anche nei confronti dei soggetti terzi. Al riguardo, con specifico riferimento alle attività progettuali in essere, corre l'obbligo di segnalare che, ai sensi di quanto previsto dall'art. 1, comma 787, della predetta Legge di Bilancio per il 2019: "*Per l'anno scolastico 2018/2019, in relazione ai progetti già attivati dalle istituzioni scolastiche, si determina automaticamente, anche nei confronti di eventuali soggetti terzi coinvolti, una rimodulazione delle attività sulla base delle risorse finanziarie occorrenti e disponibili sui pertinenti capitoli di bilancio in attuazione delle disposizioni di cui ai commi da 784 a 786*".

IL DIRETTORE GENERALE PER GLI ORDINAMENTI SCOLASTICI E LA VALUTAZIONE DEL SISTEMA NAZIONALE DI ISTRUZIONE

*Maria Assunta Palermo*

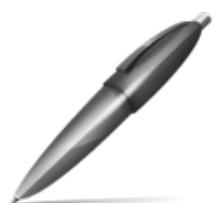

Firmato digitalmente da PALERMO MARIA ASSUNTA  $C=IT$ O=MINISTERO ISTRUZIONE UNIVERSITA' E RICERCA

IL DIRETTORE GENERALE PER LE RISORSE UMANE E FINANZIARIE

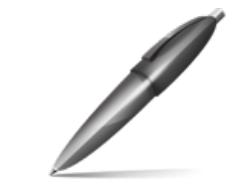

*Jacopo Greco*

Firmato digitalmente da GRECO JACOPO  $C = IT$ O=MINISTERO ISTRUZIONE UNIVERSITA' E RICERCA